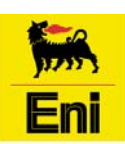

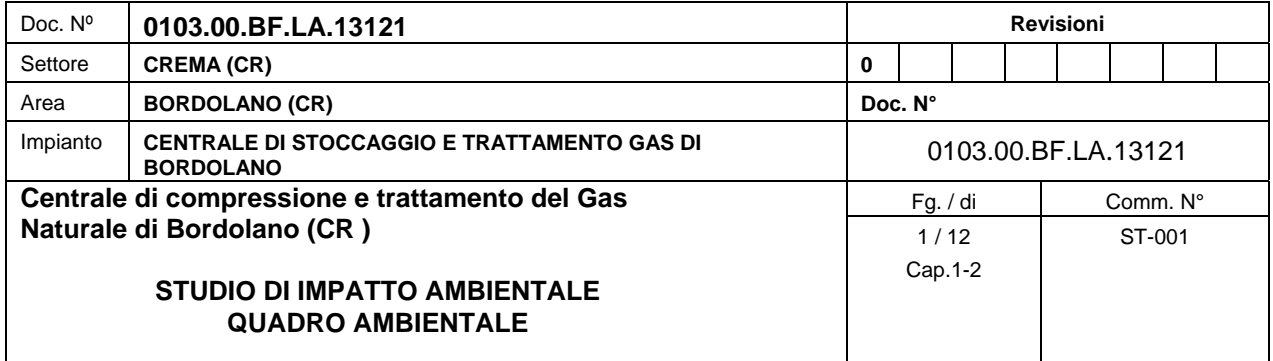

#### **QUADRO AMBIENTALE**

### **Capitoli 1e 2**

## **INDAGINE CONOSCITIVA PRELIMINARE**

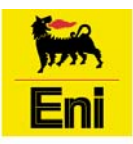

**Stogit** Stoccaggi Gas Italia S.p.A. **Eni** Stoccaggi Gas Italia S.p.A<br>Sede operativa di Crema

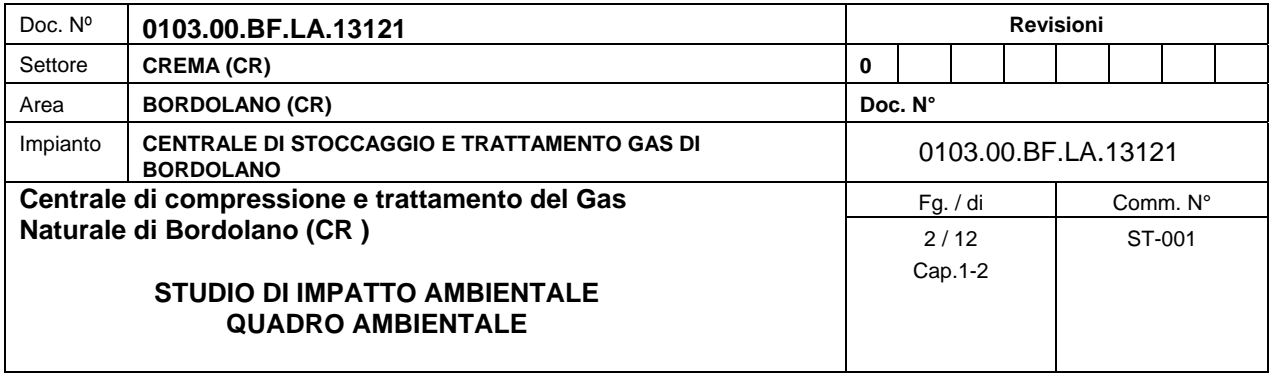

## **INDICE**

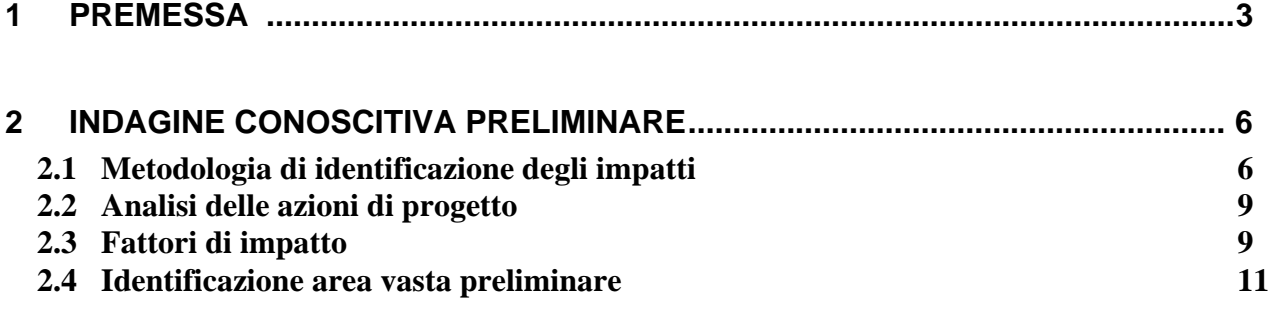

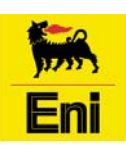

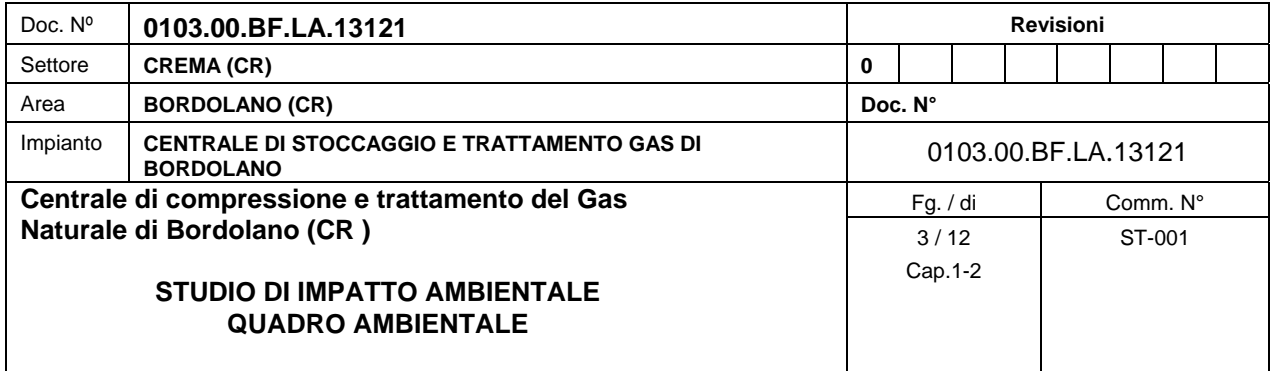

#### **1 PREMESSA**

Il Quadro di Riferimento Ambientale viene redatto in ottemperanza all'art. 5 del DPCM 27/12/88 "Norme tecniche per la redazione degli studi di impatto ambientale e la formulazione del giudizio di compatibilità di cui all'art. 6 della legge 8 luglio 1986, n. 349, adottate ai sensi dell'art. 3 del decreto del Presidente del Consiglio dei ministri 10 agosto 1988, n. 377" (G.U. 5 gennaio 1989, n. 4).

In esso vengono identificate, analizzate e quantificate tutte le possibili interazioni dello sviluppo della Centrale di stoccaggio Gas di Bordolano (CR) con l'ambiente e, dove necessario, vengono individuate opportune misure di mitigazione.

L'analisi conoscitiva preliminare si è articolata nelle seguenti fasi:

- analisi del progetto nel suo complesso, evidenziando le azioni che possono avere interferenze con l'ambiente;
- individuazione dei fattori di impatto che si possono generare dalle azioni di progetto;
- analisi delle relazioni fra i fattori di impatto e le componenti/sottocomponenti ambientali;
- individuazione di un ambito territoriale di riferimento (area vasta preliminare), nel quale inquadrare tutte le potenziali influenze dell'opera.

Al termine della prima fase conoscitiva è stata sviluppata un'analisi di dettaglio per ciascun ambito di influenza:

- nell'area vasta preliminare è stato individuato con esattezza l'ambito di influenza di ciascuna componente interessata (area di studio); la verifica che tali ambiti ricadano all'interno dell'area vasta è servita come controllo sull'esattezza della scelta effettuata per quest'ultima;
- successivamente sono stati effettuati gli studi specialistici su ciascuna componente, attraverso un processo normalmente suddiviso in tre fasi:
	- caratterizzazione dello stato attuale;
	- individuazione degli impatti;
	- valutazione degli impatti.

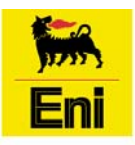

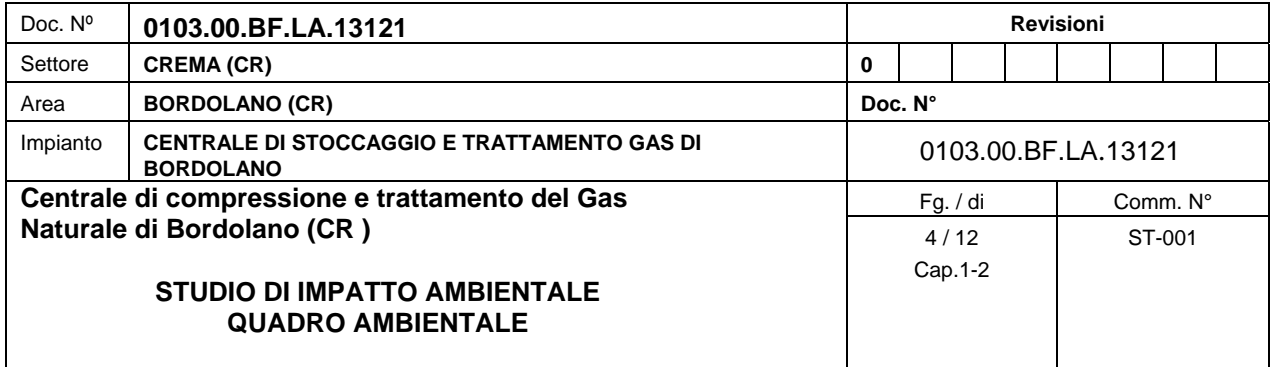

La caratterizzazione dello stato attuale è stata effettuata, oltre che sulla raccolta ed elaborazione di dati bibliografici storici, anche sulla base di sopralluoghi, indagini di campo ed analisi di laboratorio finalizzate a ricostruire nel dettaglio la situazione sitospecifica di ogni componente ambientale.

Le attività di campo sono consistite nella esecuzione di indagini ambientali per la raccolta di campioni puntuali dei diversi media ambientali, di analisi di laboratorio chimiche e geotecniche funzionali a ricostruire nel dettaglio lo stato attuale delle diverse componenti ambientali.

I risultati delle indagini di campo e delle attività di laboratorio, commentati all'interno di ogni singolo capitolo specificatemente dedicato alle diverse componenti ambientali, sono riportati nei seguenti allegati:

- Allegato 1: Bollettini analitici atmosfera.
- Allegato 2A: Specifiche dei metodi impiegati per valutare la qualità dei corsi d'acqua.
- Allegato 2B: Mappe di qualità delle rogge limitrofe all'impianto di Bordolano.
- Allegato 2C: Bollettini analitici Acque Superficiali.
- Allegato 3A: Bollettini analisi chimiche Terreno.
- Allegato 3B: Bollettini analisi chimiche Acque Sotterranee.
- Allegato 3C: Stratigrafie dei sondaggi geognostici
- **Allegato 4: Valutazione di Incidenza**
- **Allegato 5: Monitoraggio Rumore ante-operam**

La *Figura 1.a* mostra la struttura del Quadro Ambientale, che viene suddiviso in capitoli, ciascuno riguardante una delle componenti ambientali analizzate.

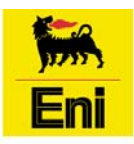

## **Stogit** Stoccaggi Gas Italia S.p.A. **Eni** Stoccaggi Gas Italia S.p.*k*<br>Sede operativa di Crema

| Doc. Nº                                                                                                    | 0103.00.BF.LA.13121                                         |                                                                |                            |                             | <b>Revisioni</b>                                                                                        |  |                                           |  |  |  |  |  |
|----------------------------------------------------------------------------------------------------|-------------------------------------------------------------|----------------------------------------------------------------|----------------------------|-----------------------------|----------------------------------------------------------------------------------------------------|--|-------------------------------------------|--|--|--|--|--|
| Settore                                                                                                    | <b>CREMA (CR)</b>                                           |                                                                | $\mathbf{0}$               |                             |                                                                                                    |  |                                           |  |  |  |  |  |
| Area                                                                                                    | <b>BORDOLANO (CR)</b>                                       |                                                                |                            | Doc. N°                     |                                                                                                    |  |                                           |  |  |  |  |  |
| <b>CENTRALE DI STOCCAGGIO E TRATTAMENTO GAS DI</b><br>Impianto<br><b>BORDOLANO</b>                                                              |                                                             |                                                                | 0103.00.BF.LA.13121        |                             |                                                                                                    |  |                                           |  |  |  |  |  |
| Centrale di compressione e trattamento del Gas<br>Naturale di Bordolano (CR)<br><b>STUDIO DI IMPATTO AMBIENTALE</b><br><b>QUADRO AMBIENTALE</b> |                                                             |                                                                |                            | Fg. / di<br>5/12<br>Cap.1-2 |                                                                                                    |  | Comm. N°<br>ST-001                        |  |  |  |  |  |
|                                                                                                    |                                                             |                                                                | Analisi Azioni di Progetto |                             |                                                                                                    |  |                                           |  |  |  |  |  |
|                                                                                                    | <b>QUADRO DI</b><br><b>RIFERIMENTO</b><br><b>AMBIENTALE</b> | Indagine Conoscitiva<br><b>Preliminare</b><br><b>ATMOSFERA</b> |                            |                             | Identificazione dei<br>Fattori di Impatto<br>Identificazione delle componenti<br>ambientali interessate |  |                                           |  |  |  |  |  |
|                                                                                                    |                                                             |                                                                |                            |                             |                                                                                                    |  |                                           |  |  |  |  |  |
|                                                                                                    |                                                             | <b>AMBIENTE IDRICO</b>                                         |                            |                             |                                                                                                    |  | Identificazione<br>Area Vasta preliminare |  |  |  |  |  |
|                                                                                                    |                                                             | SUOLO-SOTTOSUOLO                                               |                            |                             |                                                                                                    |  |                                           |  |  |  |  |  |
|                                                                                                    |                                                             | <b>VEGETAZIONE,</b><br>FLORA, FAUNA,<br><b>ECOSISTEMI</b>      |                            |                             |                                                                                                    |  |                                           |  |  |  |  |  |
|                                                                                                    |                                                             | <b>RUMORE</b>                                                  |                            |                             |                                                                                                    |  |                                           |  |  |  |  |  |
|                                                                                                    |                                                             | <b>PAESAGGIO</b>                                               |                            |                             |                                                                                                    |  |                                           |  |  |  |  |  |
|                                                                                                    |                                                             | <b>SALUTE PUBBLICA</b>                                         |                            |                             |                                                                                                    |  |                                           |  |  |  |  |  |
|                                                                                                    |                                                             | <b>ECOSISTEMI</b><br><b>ANTROPICI</b>                          |                            |                             |                                                                                                    |  |                                           |  |  |  |  |  |

*Fig. 1.a: Struttura del Quadro di Riferimento Ambientale* 

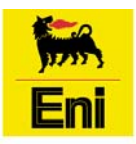

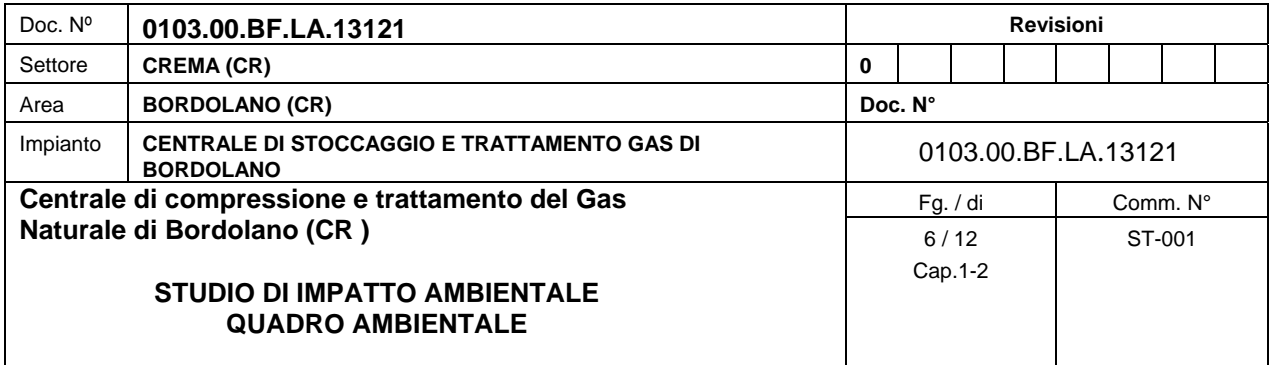

### **2 INDAGINE CONOSCITIVA PRELIMINARE**

Il presente paragrafo descrive la metodologia utilizzata per l'identificazione dei potenziali impatti sulle diverse componenti ambientali e riassume in modo schematico le possibili interazioni tra il progetto in oggetto e l'ambiente.

Inoltre presenta una sintesi della valutazione degli impatti, sviluppata in dettaglio nei successivi capitoli del quadro ambientale.

#### **2.1 Metodologia di identificazione degli impatti**

Al fine di un'organica identificazione degli impatti dell'opera sull'ambiente si è utilizzata una matrice coassiale degli impatti nella quale vengono messe in relazione le azioni/attività legate al progetto con i fattori di impatto e con le varie componenti ambientali coinvolte.

Questa metodologia si presta particolarmente per la descrizione e l'analisi di sistemi complessi nei quali sono presenti numerose variabili. La struttura a matrice può inoltre semplificare i vari processi di approfondimento e verifica degli impatti.

A livello operativo, per valutare i dati in ingresso alla matrice coassiale degli impatti, sono state costruite una serie di liste di controllo (*checklist*), sia del progetto che dei fattori di impatto.

In particolare è stata individuata una *checklist* così definita:

- **Azioni di Progetto**, definite anche attività di progetto, sono l'elenco delle operazioni intraprese per la realizzazione della nuova centrale di stoccaggio;
- **Fattori di Impatto**, ovvero le perturbazioni fisiche, chimico-fisiche, bioogiche, paesaggistiche e socio-economiche generate dalle diverse azioni di progetto;
- **Componenti/Sottocomponenti Ambientali,** cioè l'elenco dei vari ambiti in cui è opportuno scomporre il sistema "ambiente" per meglio analizzare gli impatti dell'opera. Sulle varie componenti/sottocomponenti ambientali individuate nello Studio di Impatto Ambientale sarà valutata l'interazione tra opera e progetto, attraverso l'analisi qualiquantitativa degli impatti generati dai fattori di impatto.

Le matrici relative alle opere da realizzare per la costruzione della nuova centrale sono mostrata nella *Figure 2.a* (Fase di costruzione) e *2.b* (Fase di esercizio).

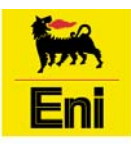

**Stogit** 

Stoccaggi Gas Italia S.p.A. Sede operativa di Crema

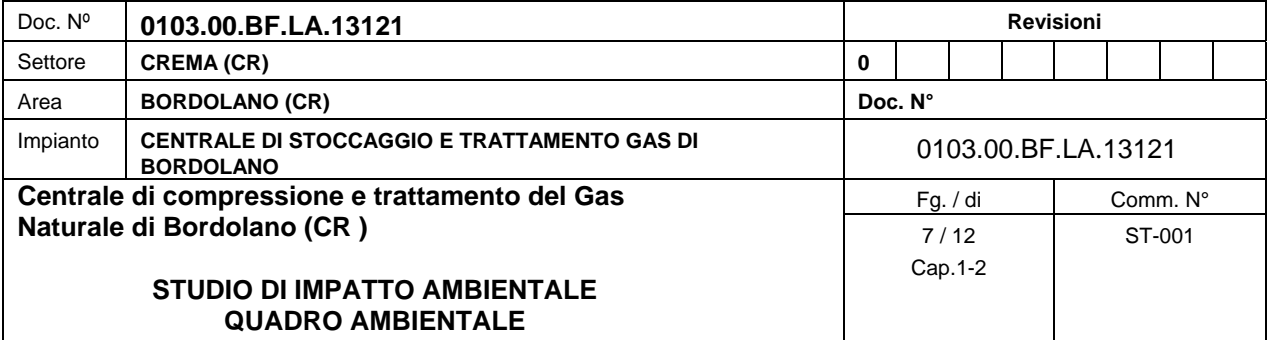

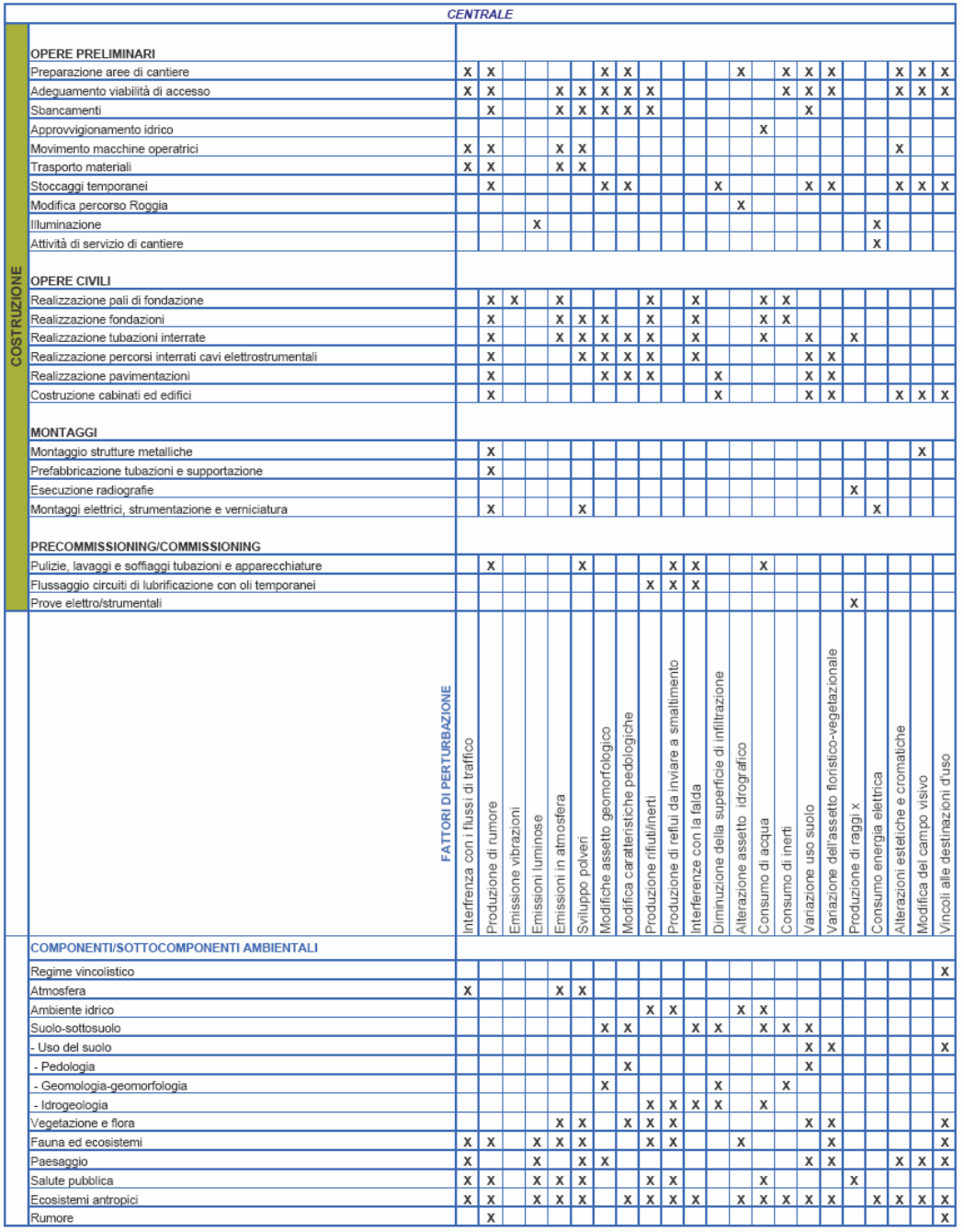

*Fig. 2.a – Matrice degli impatti attività di progetto/fattori di impatto/ componenti/sottocomponenti ambientali (Fase di costruzione della Centrale)* 

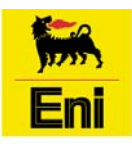

# **Stogit** Stoccaggi Gas Italia S.p.A.

Sede operativa di Crema

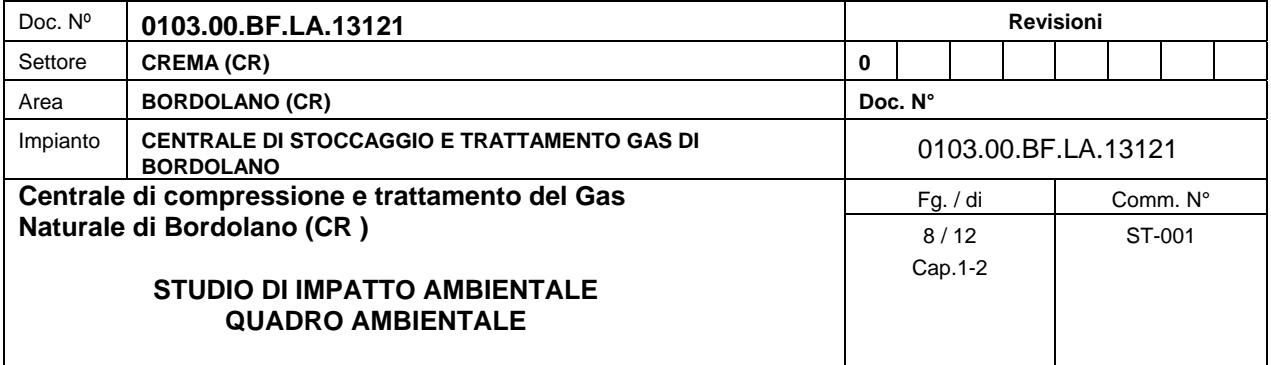

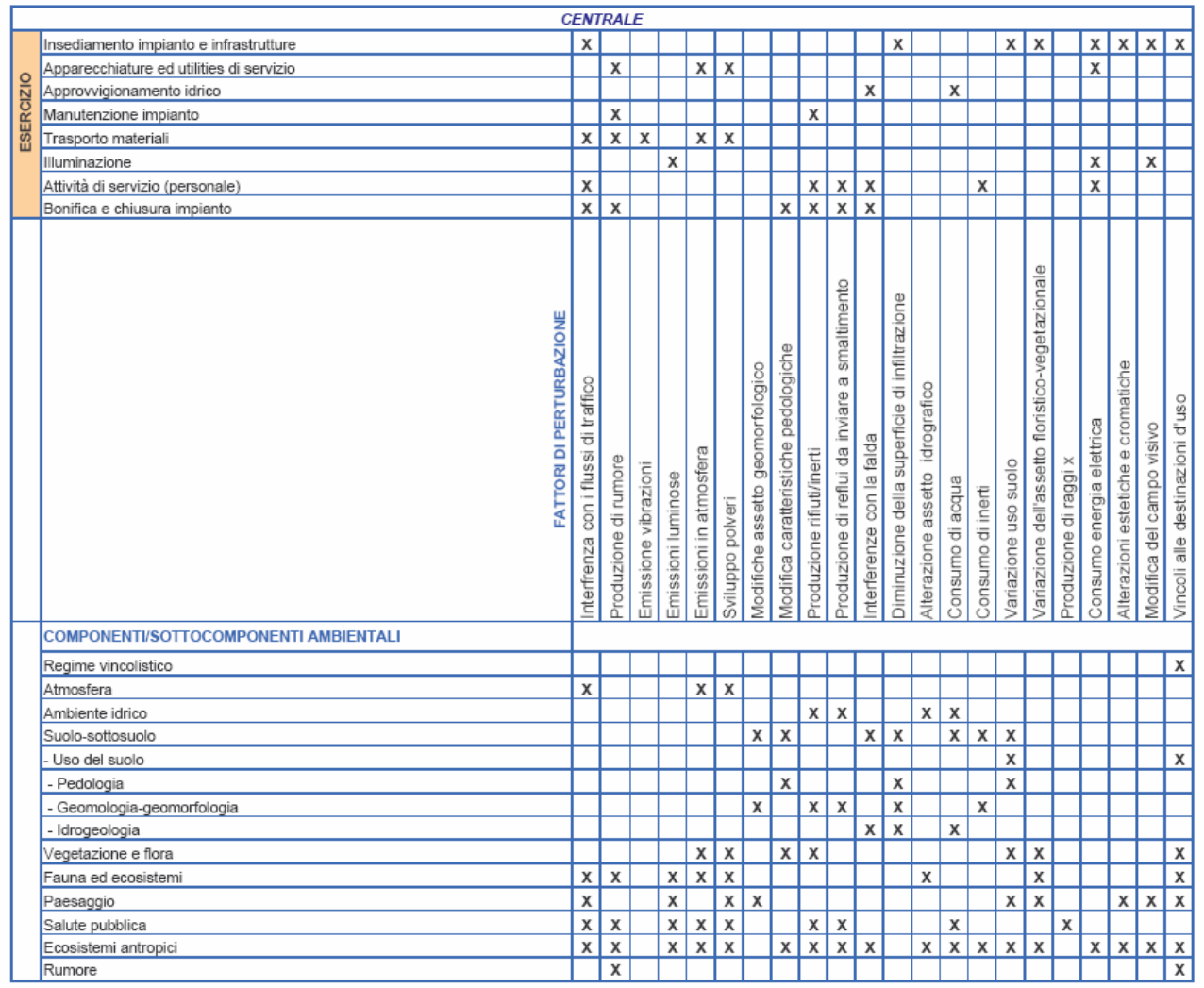

*Fig. 2.b– Matrice degli impatti attività di progetto/fattori di impatto/ componenti/sottocomponenti ambientali (Fase di esercizio della Centrale)* 

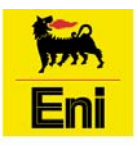

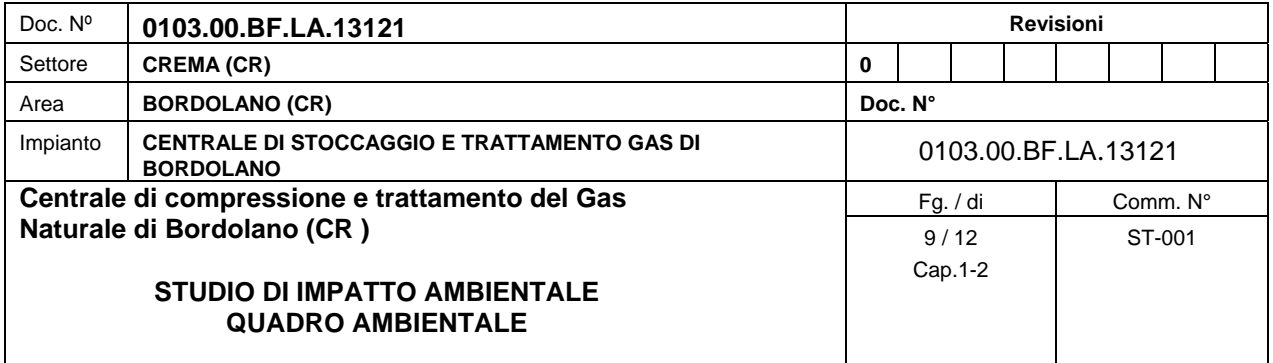

### **2.2 Analisi delle azioni di progetto**

Si sono individuate le diverse azioni di progetto relativamente alla loro fase di cantiere e fase di esercizio.

Nella fase di costruzione rientrano tutte le azioni legate all'organizzazione dei cantieri (comprendendo anche scavi e rinterri per la preparazione dell'area cantiere), il movimento dei mezzi e dei materiali, la realizzazione delle opere civili, il montaggio degli impianti, le fasi di collaudo e le attività di ripristino delle aree interessate ai cantieri.

Nella fase di esercizio rientrano essenzialmente tutte le attività legate alla presenza e al funzionamento degli impianti, comprese le attività di manutenzione degli stessi.

#### **2.3 Fattori di impatto**

Sulla base dell'analisi del progetto descritta nel Quadro di Riferimento Progettuale sono stati individuati i diversi fattori di pertubazione, sia per la fase di costruzione che per la fase di esercizio.

L'entità dei fattori di pertubazione "Emissione di vibrazioni" ed "Emissione raggi x" è circoscritta ad alcune specifiche azioni di progetto limitate nel tempo. Inoltre, l'attività delle pertubazioni è limitata. Tali considerazioni portano ad escludere la loro trattazione dallo studio SIA.

Le interazione fra azioni progettuali e fattori di impatto sono state riassunte nelle matrici precedentemente mostrate per le diverse attività di progetto individuate per la costruzione e l'esercizio della nuova centrale.

I potenziali fattori di pertubazione sono così schematizzabili:

- **Influenza sui flussi di traffico veicolare;**
- produzione di rumore;
- **emissione vibrazioni;**
- **EXECUTE:** emissioni luminose;
- **EXECUTE:** emissioni in atmosfera:
- sviluppo polveri;
- modifiche assetto geomorfologico;

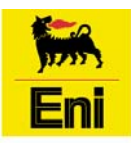

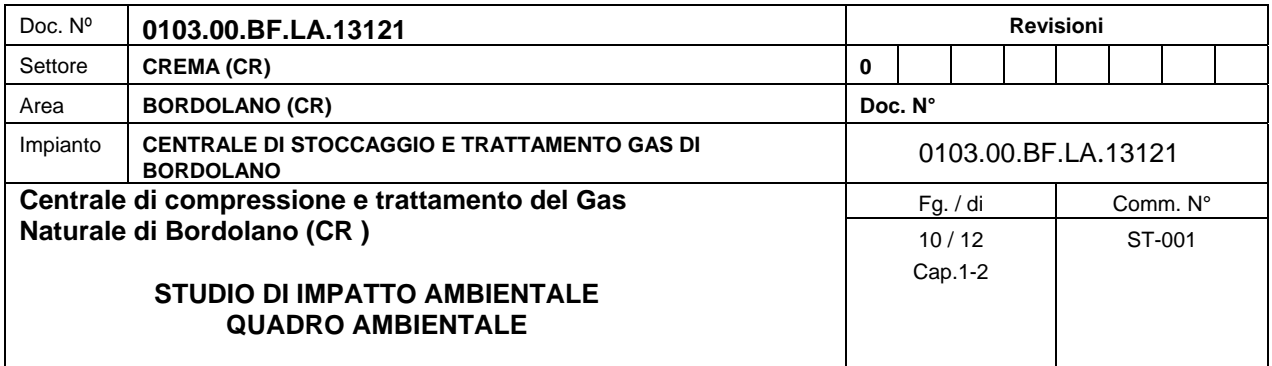

- modifiche caratteristiche pedologiche;
- **Produzione rifiuti/inerti;**
- **produzione di reflui;**
- **interferenze con la falda;**
- diminuzione della superficie di infiltrazione;
- **alterazione assetto idrografico;**
- consumo di acqua;
- consumo di inerti;
- variazioni di uso del suolo;
- consumo di energia elettrica;
- alterazioni estetiche e cromatiche;
- modifica del campo visivo:
- vincoli alla destinazione d'uso.

Dall'esame dei fattori di perturbazione delle matrici presentate è stato possibile individuare le componenti ambientali potenzialmente coinvolte e da analizzare nell'ambito dello SIA.

Esse sono:

- − atmosfera (capitolo 3);
- − ambiente idrico (capitolo 4);
- − suolo e sottosuolo (capitolo 5);
- − vegetazione, flora, fauna ed ecosistemi (capitolo 6);
- − rumore (capitolo 7);
- − paesaggio (capitolo 8);
- − salute pubblica (capitolo 9);
- − ecosistemi antropici (capitolo 10).

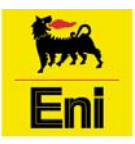

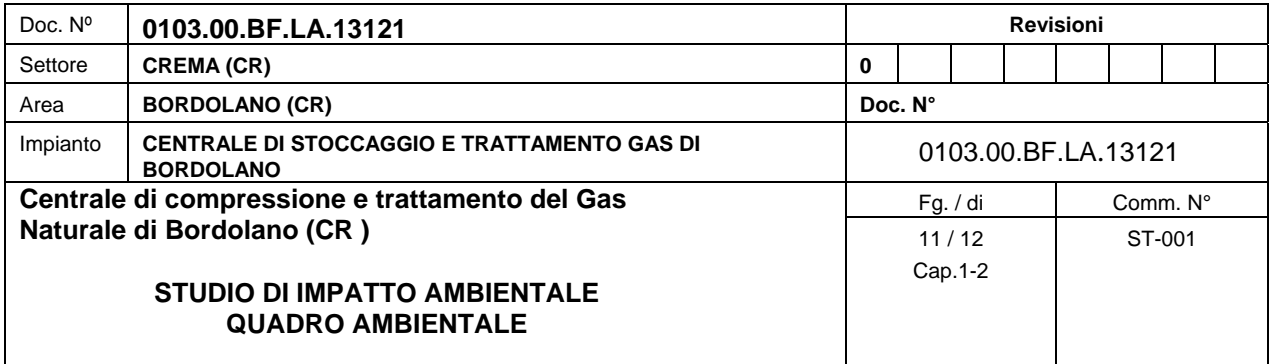

#### **2.4 Identificazione area vasta preliminare**

L'identificazione dell'area vasta preliminare è collegata alla necessità di definire un ambito territoriale di riferimento nel quale inquadrare tutte le potenziali influenze delle opere ed all'interno del quale sviluppare le analisi specialistiche riferite a ciascuna delle componenti ambientali prima individuate.

Come già indicato nell'introduzione, le caratteristiche dell'area vasta preliminare devono essere le seguenti:

- al di fuori del territorio definito dall'area vasta, qualsiasi potenziale interferenza indotta dall'opera sull'ambiente, deve essere sicuramente trascurabile;
- l'area vasta deve comunque contenere tutti i ricettori sensibili ad impatti anche minimi;
- l'area vasta deve essere sufficientemente ampia da consentire un inquadramento dell'opera nel territorio.

Per lo studio in esame, è stato considerato un territorio nell'intorno delle aree interessate dal progetto comprendente l'intera superficie della concessione Bordolano e parte della concessione Cignone.

L'area vasta utilizzata è ampia circa 126 km<sup>2</sup> e ricade nelle province di Cremona e di Brescia, risultando attraversata dal corso del fiume Oglio.

La carta di inquadramento dell'area vasta, in scala 1:10000 è mostrata nella **Tavola 1/B**.

Sulla base cartografica dell'area vasta sono stati riportati i diversi tematismi di interesse inerenti le diverse componenti ambientali in esame e a completamento della cartografia richiesta per lo studio SIA.

La cartografia sviluppata per inquadrare l'area di sviluppo del progetto nel contesto territoriale circostante è mostrata nella seguente *Tabella 2.4.a*.

Per la componente atmosfera, le carte ad isoconcentrazioni mostranti la ricaduta al suolo degli inquinanti indicatori di interesse per lo studio, sono riportate come tematismi all'interno del testo.

Analogamente per la componente rumore, i risultati delle simulazioni eseguite sono mostrati all'interno del testo.

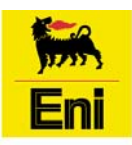

**Stogit** Stoccaggi Gas Italia S.p.A. **Eni** Stoccaggi Gas Italia S.p.*P*<br>Sede operativa di Crema

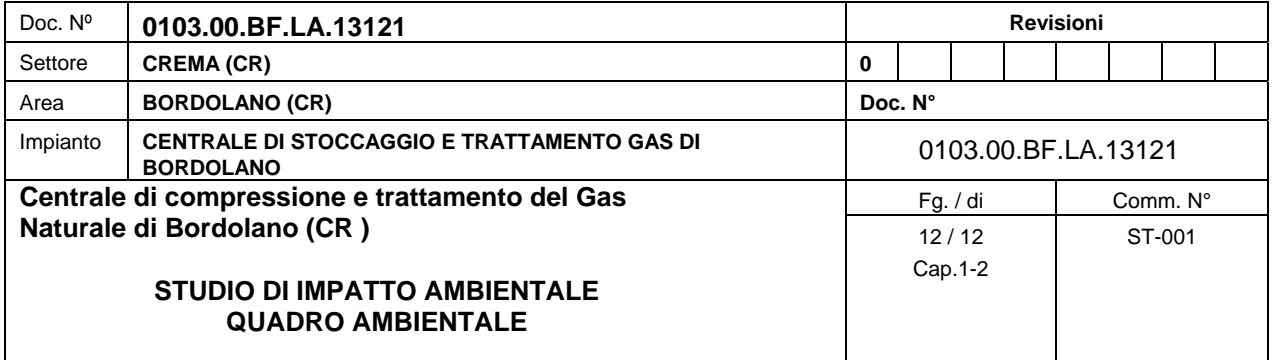

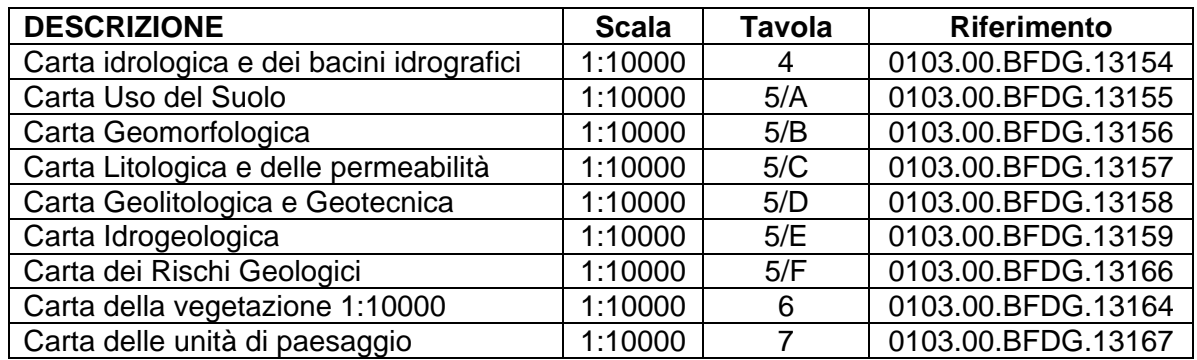

*Tab. 2.4.a: Cartografia tematica in scala 1:10000 sviluppata per il Quadro Ambientale*